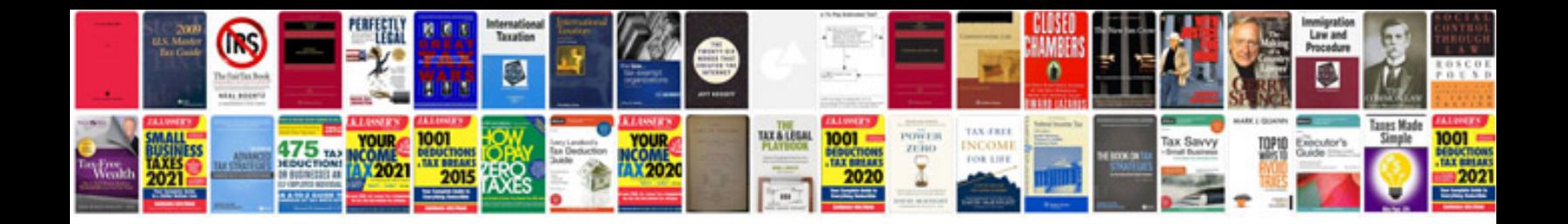

**Creating a template**

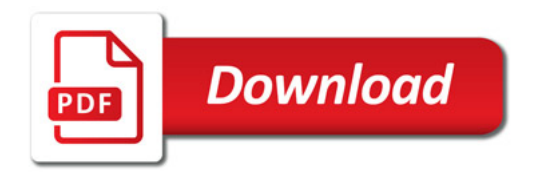

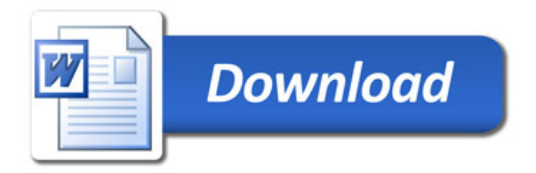